Załącznik Nr 5 do Uchwały Rady Gminy Bielice Nr XXII/145/21 z dnia 07 września 2021 r.

## DOTACJE PODMIOTOWE Z BUDŻETU GMINY BIELICE NA 2021 ROK DLA PODMIOTÓW NALEŻĄCYCH I NIENALEŻĄCYCH DO SEKTORA FINANSÓW PUBLICZNYCH

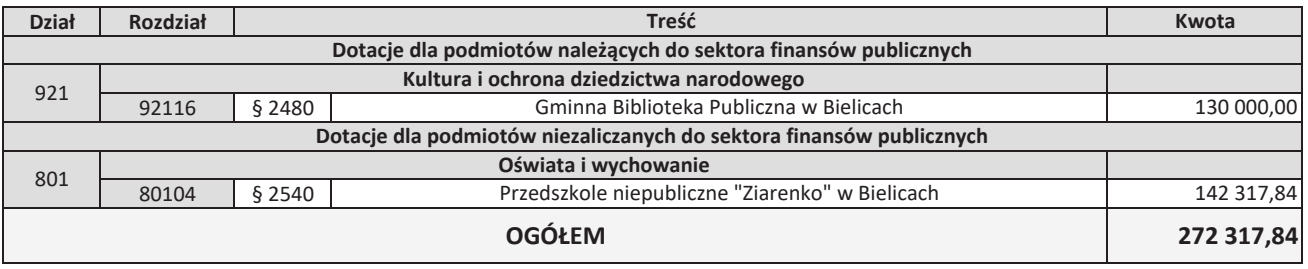